# **SEO & Online Marketing**

by RankYa

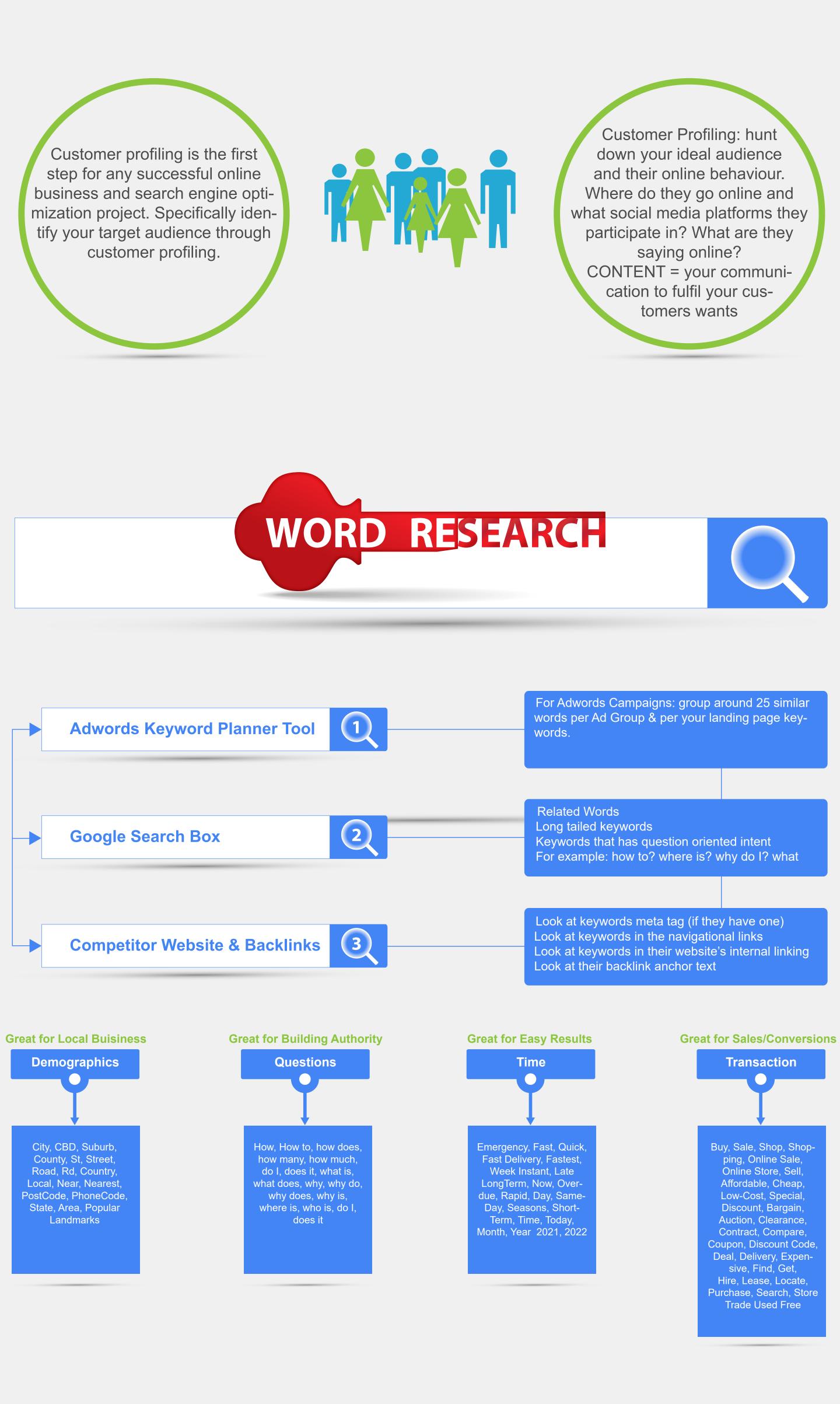

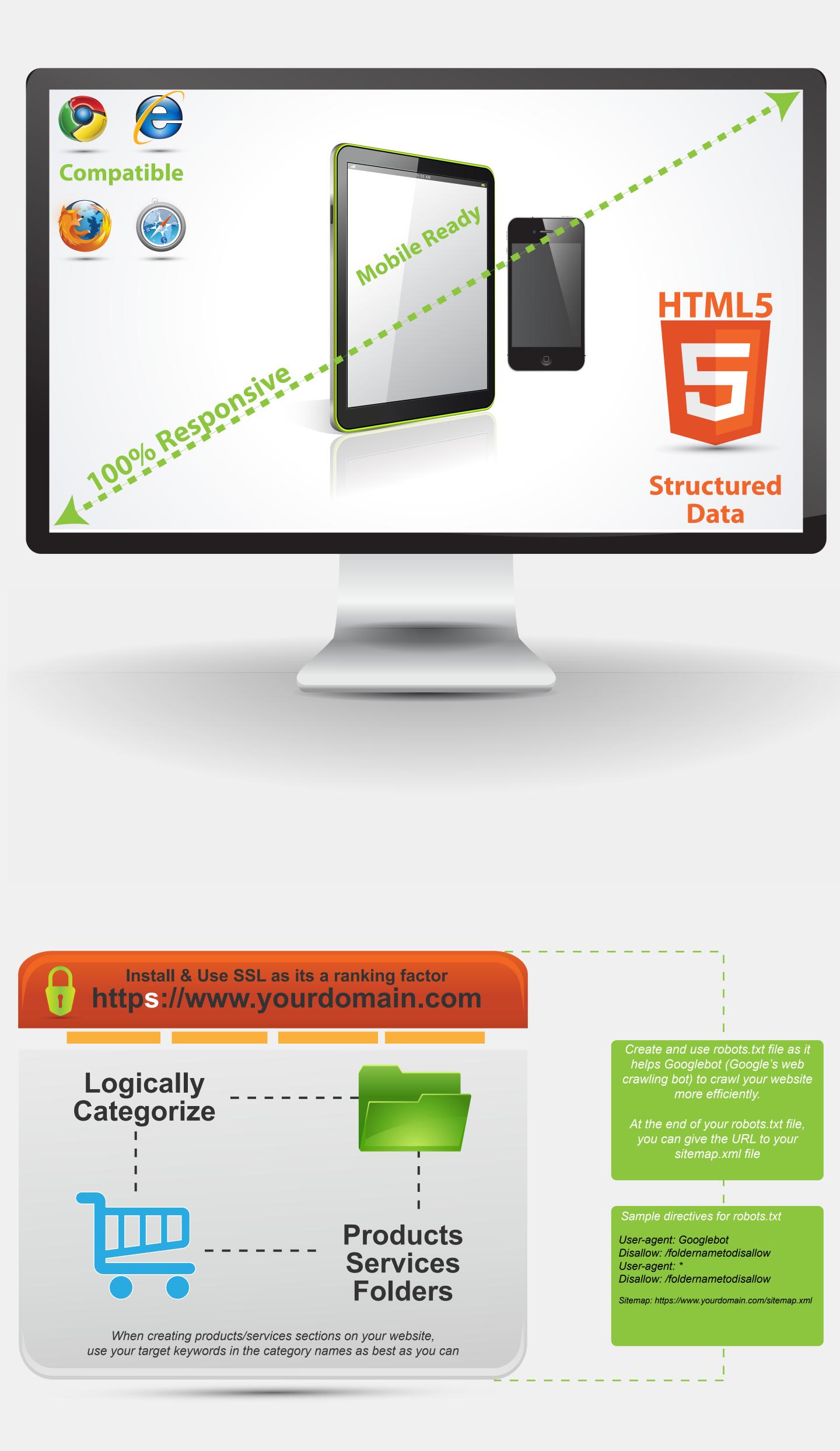

So far we have seen the core requirements for your online success, as in, customer profiling and keyword research, and also having a modern website that's mobile friendly and (SSL for Ecommerce). However, before we move on to the On Page Optimization as shown below. Best we remember this!

Forget about SEO for a minute, and create your website and landing pages for your visitors and not for search engines like Google.

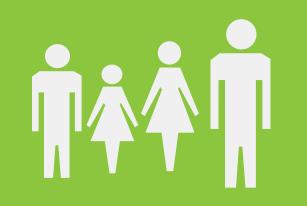

Because when you follow that approach, then Google will actually reward your website by ranking your target keywords higher in Search Engine Results Page.

Once again "Create your website and landing pages for your visitors and not for search engines" only then you can optimize your landing pages like so: <

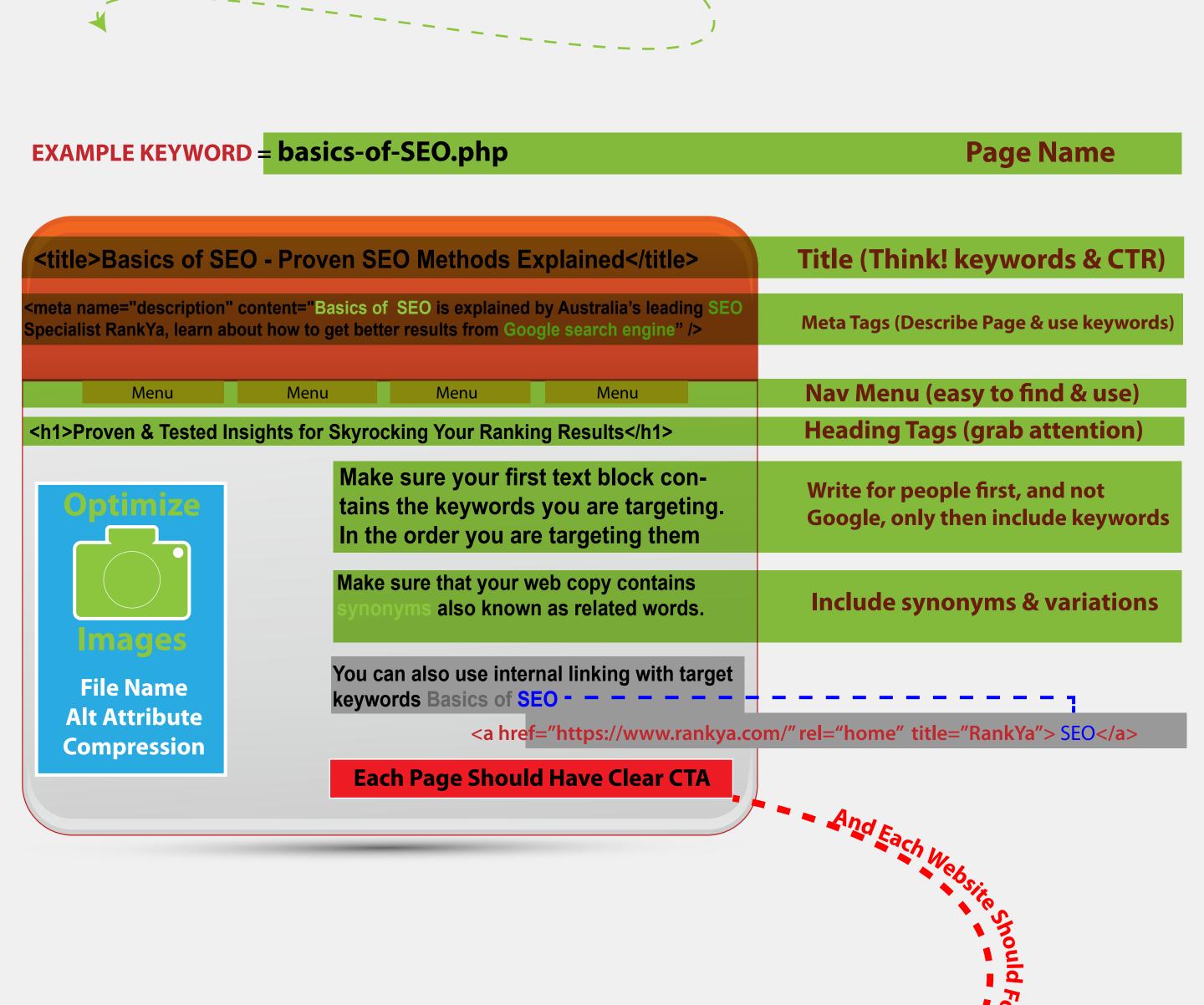

### Simplicity = Better Usability = Higher Conversions

mproves Readability

Aim for Minimum 16px font-size on the main content area, because as you can see, if the font size is too small its hard to read html { font-size:16px; } body p { font-size:1rem; line-height:1.5; } \*{text-rendering: optimizeSpeed} p{text-rendering: optimizeLegibility} font-display:swap

**Balanced WhiteSpace =** 

Each Page / Blog Post Must Have Clear Call to Action Large buttons & contrasting colors seem to work better

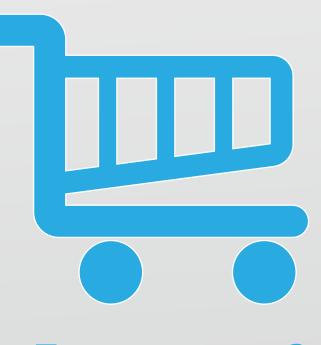

#### **Ecommerce**?

Don't just describe products, tell visitors about what the product will do for them. Put them in the picture.

Above all else, have clear **Call to Action within product Descriptions as well.** 

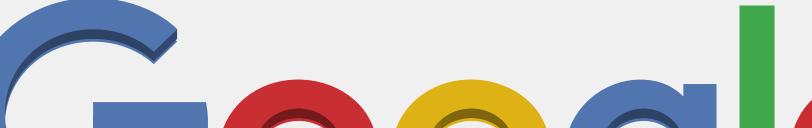

#### Now Your Temple is Polished & Visitors Flock Don't stop there because you can do better.

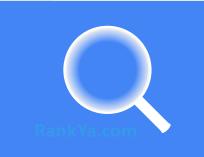

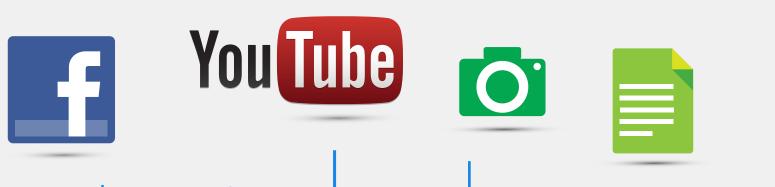

## **Social Media & Content Marketing**

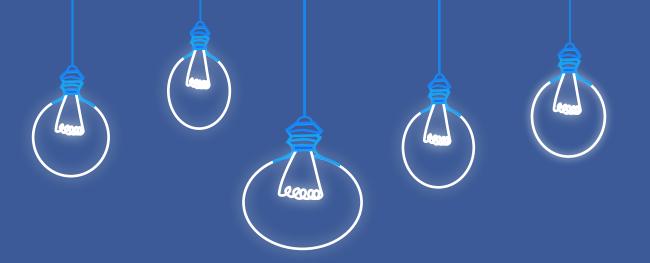

Now that your website is optimized and is geared towards communicating effectively for highest possible conversions, you'll begin to see results. However, don't feel too comfortable because you are operating in an ever competitive online business world. That means your competitors are also working hard to out-rank and out-perform your website and online business.

Content Creation: whether content is a blog post showcasing "how to" information, or, how to PDF manuals, or whether its images, videos, reviews, answers to questions. Be active and create content (even once a week is better than none) and share your own content on your own social profiles, also ask your friends, family and your social media profile visitors to share your content on their website or social media platforms as well.

#### LocalBusiness SEO?

1: golden rule number 1 stop listening to SEO experts trying to sell you backlinks (because that won't help)

2: Reviews: focus on getting reviews (ask your friends, family and customers to review your LocalBusiness (create special offers if you must, but get reviews for your Google My Business Listing)

3: Bad Reviews: it's unfortunate but a reality, you won't be able to satisfy every single customer, so if they ever give bad review, then make sure that you reply back in a polite manner to win them back, because you can. Its just business.

4: Because you are a smart business owner, consider Facebook Ads as its fairly affordable even today

Now your long term online success is assured.

This SEO PDF infographic is created for website owners and online marketers. We encourage you to share this document so that others including your friends can learn easy to use website optimization and online marketing insights for better results.

Keep in mind that search engine optimization isn't hard at all, however, it does require bit of time and practice to achieve long term results. We believe this Online Marketing & SEO related document will help your website achieve "Greatest Possible Results Today and Beyond" Thank you for learning with RankYa & Thank You for sharing this PDF document

Additional resources: Complete and Free Courses - Google Search Console - WordPress Optimization - Social Media Marketing

RankYa SEO & Online Marketing